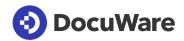

## DocuWare Smart Connect

With just one click, instantly reveal all documents associated with the process at hand, regardless of which software you use. Smart Connect seamlessly connects any application to DocuWare, securely and without programming, to remove redundant data entry and time-consuming switching between applications.

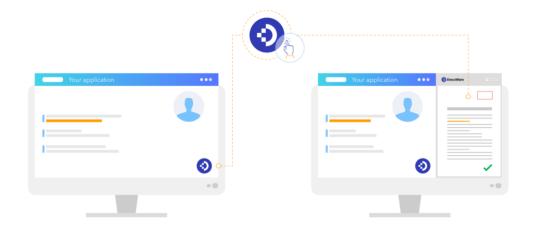

# No more manual searching, no more double data entry

Smart Connect reads terms directly from the interface of your application and uses them to search for associated documents in DocuWare. With a single click, you can immediately see the appropriate documents on the screen – orders, invoices, contracts, emails, receipts, statements, resumes, and any other document related to a project, transaction or employee.

#### DocuWare has integrated with 500 different applications

DocuWare is built to work within your IT ecosystem, and with 500 different integrations across applications for email, portals, CRM, ERP, HR, homegrown software and more, our success speaks for itself.

## The precise document at your fingertips with one click

### Viewing documents from your accounting software

As you review a recent transaction with a vendor, just click the Smart Connect button in your accounting software to display the invoice in question. With a second button, you can also load the appropriate delivery note.

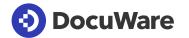

#### Working in parallel with your HR software

As an HR manager, you are responsible for reviewing employees' opportunities for promotions and payroll increases. When you open an employee's record in your HR software, a single click of the Smart Connect button instantly shows their performance reviews, peer feedback and all email communications from their manager related to their performance.

#### **Indexing from Accounting**

In your ERP, you post an invoice that you want to permanently archive in DocuWare. The invoice appears in the DocuWare Viewer and the filing dialog opens and right from your accounting software, you enter the company, date, invoice number and amount. With a single click, Smart Connect transfers each data point from the accounting system to DocuWare's filing dialog – instantly removing redundant data entry.

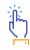

**Display documents.** To instantly reveal a list of associated documents, simply click a button in your software or hit a keyboard shortcut.

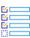

**Smart indexing.** Index documents with information from your software. Only specify which data is to be transferred as index terms.

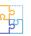

**For any software.** Whatever program you work with, Smart Connect creates a direct and secure connection to your documents in DocuWare.

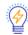

**No programming.** Securely and reliably connect your DocuWare file cabinet directly to your application with no programming.

## **How to start using Smart Connect**

#### Cloud

Smart Connect is part of every DocuWare Cloud license. DocuWare Cloud also includes Workflow Manager, Forms, and other key modules.

#### **On-Premises**

If you use DocuWare as a locally installed system, Smart Connect is available as an add-on module for all server editions.

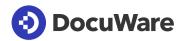

## About DocuWare

DocuWare is one of the world's leading document management software companies. Its products are available in 90 countries and 16 languages. The solutions are deployed by 14,000 customers worldwide. The company, founded in 1988, operates from Germering near Munich, Germany and New Windsor, New York, with subsidiaries in the U.K., Spain and France.

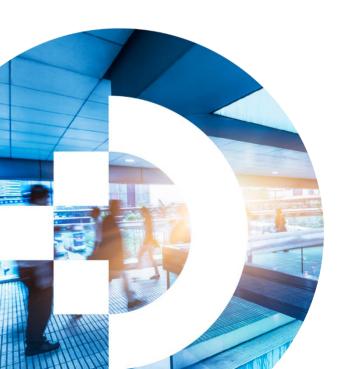

## DocuWare Europe GmbH

Planegger Straße 1 | 82110 Germering | Germany Phone: +49 89 894433-0 | Fax: +49 89 8419966

Email: infoline@docuware.com

### **DocuWare Corporation**

4 Crotty Lane, Suite 200 | New Windsor, NY 12553 | United States

Phone: +1 (845) 563-9045 | Toll-Free: +1 (888) 565-5907

Email: <u>dwsales@docuware.com</u>

Copyright 2020 DocuWare GmbH